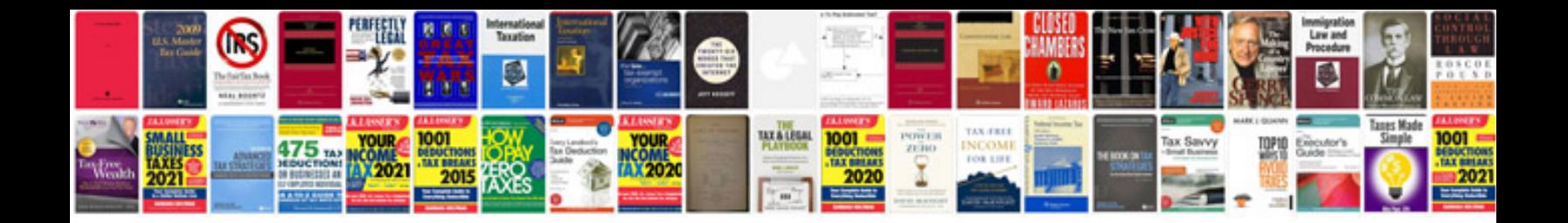

**Invoice templates google docs**

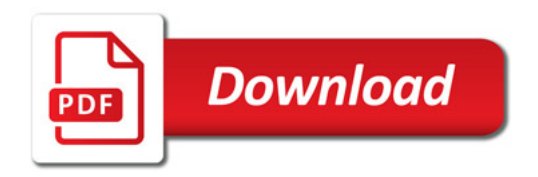

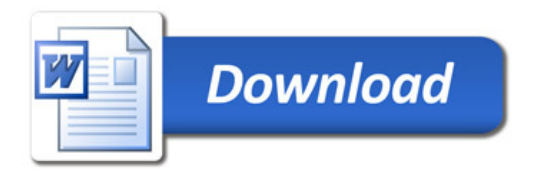